# **DERS TANITIM ve UYGULAMA BİLGİLERİ**

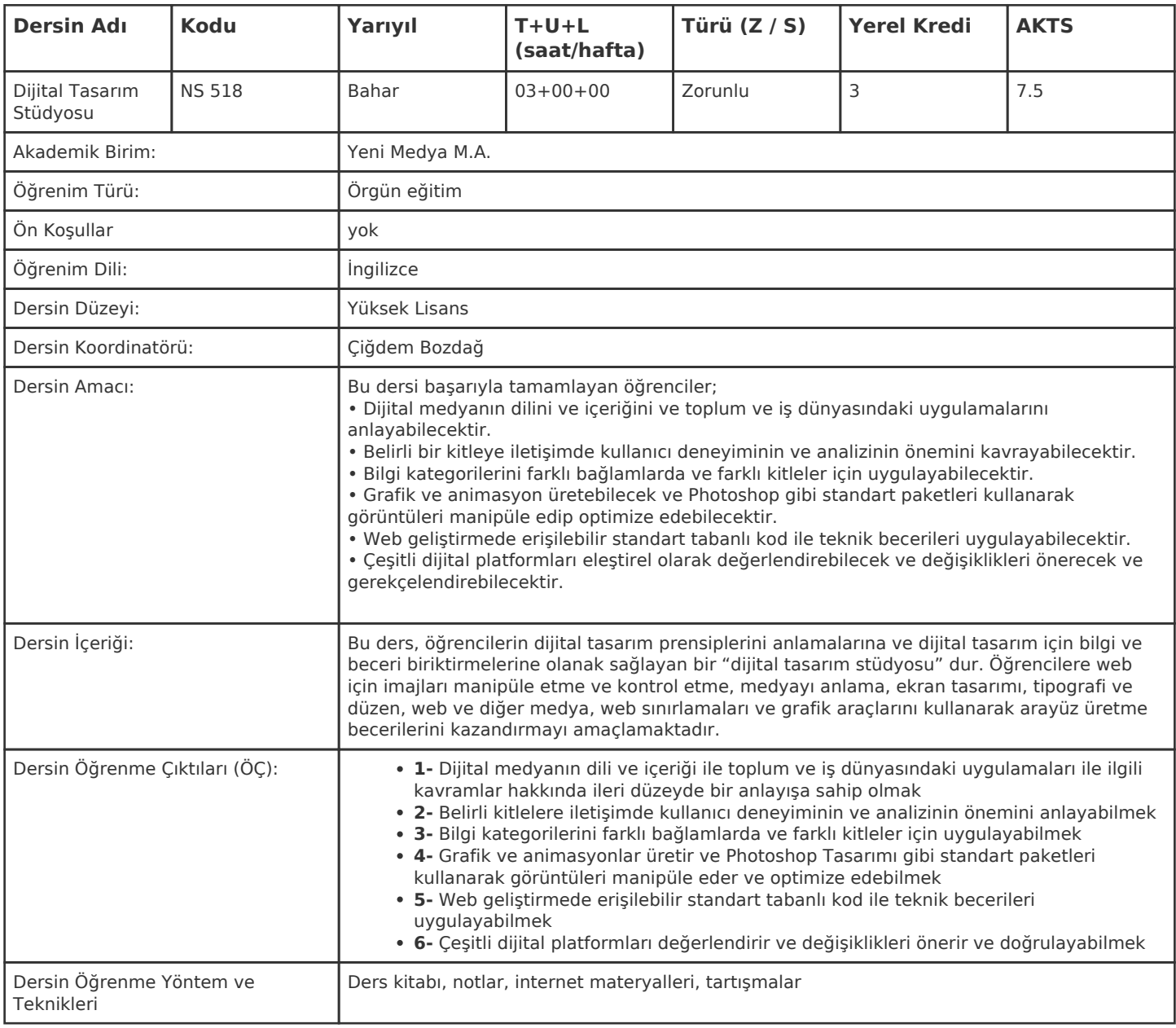

#### **HAFTALIK PROGRAM**

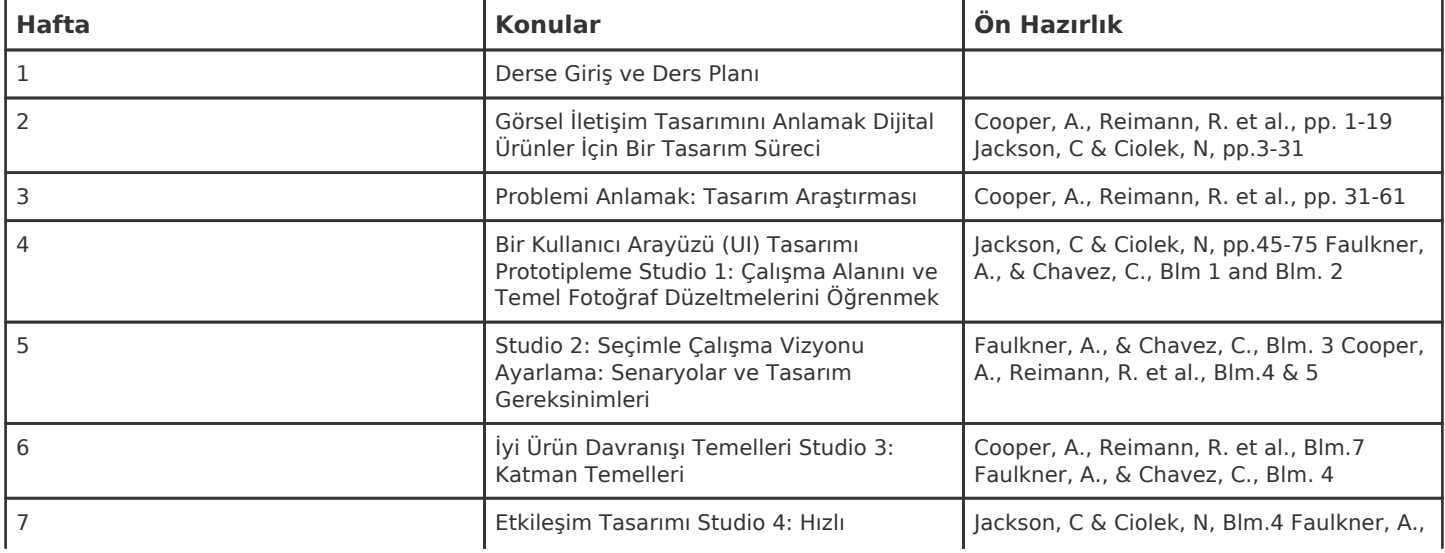

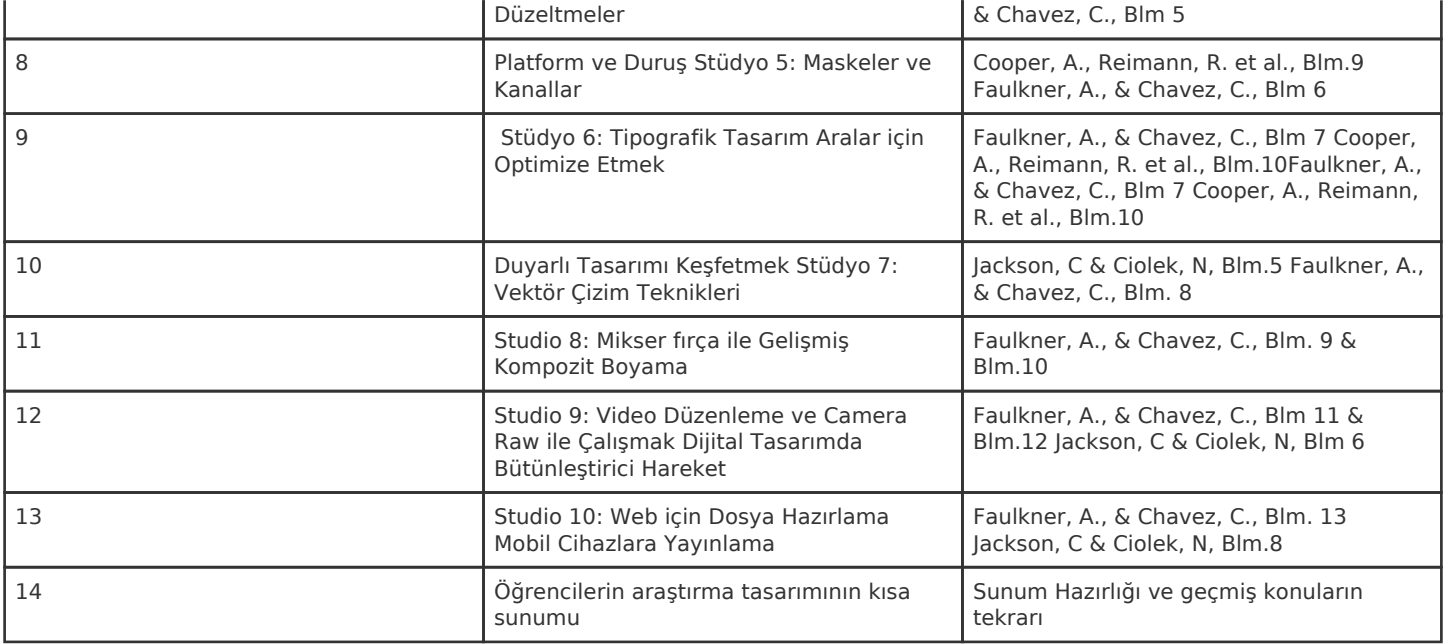

Kadir Has Üniversitesi'nde bir dönem 14 haftadır, 15. ve 16. hafta sınav haftalarıdır.

### **ZORUNLU ve ÖNERİLEN OKUMALAR**

Jackson, C. ve Ciolek, N. (2017). Dijital tasarım eylemde: Tasarımcılar için yaratıcı çözümler. Boca Raton: CRC Basın. Cooper, A., Reimann, R., Cronin, D. ve Noessel, C. (2014). Yüz hakkında: Etkileşim tasarımının esasları. Indianapolis: Wiley. Faulkner, A. ve Chavez, C. (2017). Adobe Photoshop CC: 2017 sürümü. San Jose: AdobePress

#### **DİĞER KAYNAKLAR**

Öğretim elemanı tarafından verilen okuma paketi ve power point sunumları

### **DEĞERLENDİRME SİSTEMİ**

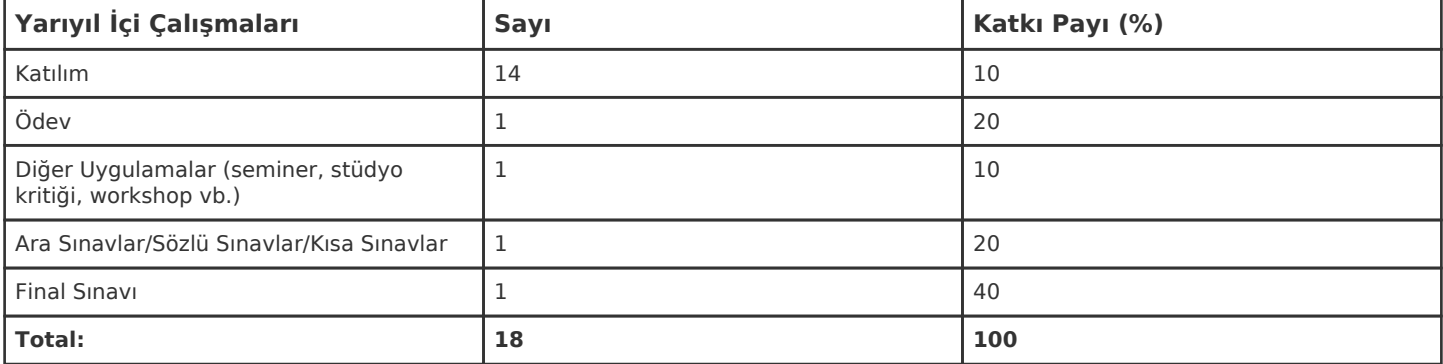

I

#### **İŞ YÜKÜ HESAPLAMASI**

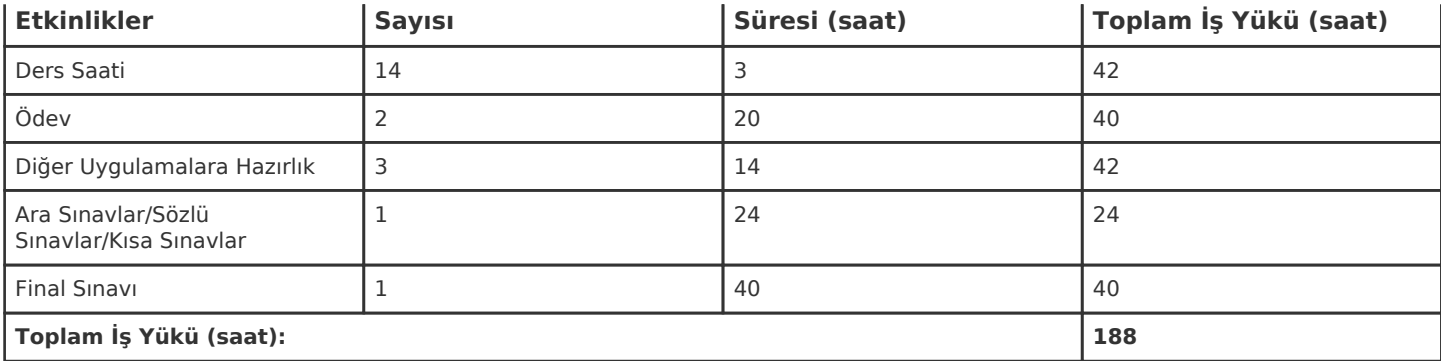

1 AKTS = 25 saatlik iş yükü

## **PROGRAM YETERLİLİKLERİ (PY) ve ÖĞRENME ÇIKTILARI (ÖÇ) İLİŞKİSİ**

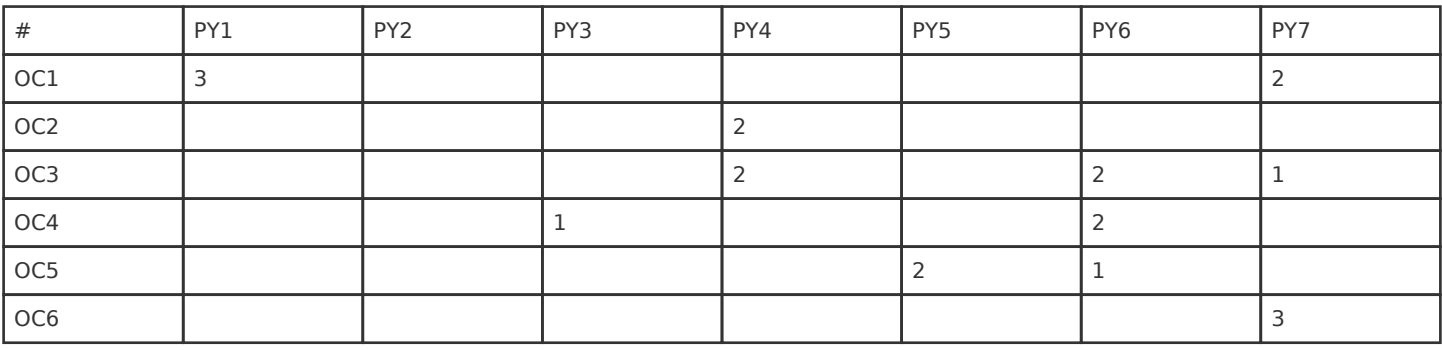

**Katkı Düzeyi:** 1 Düşük, 2 Orta, 3 Yüksek